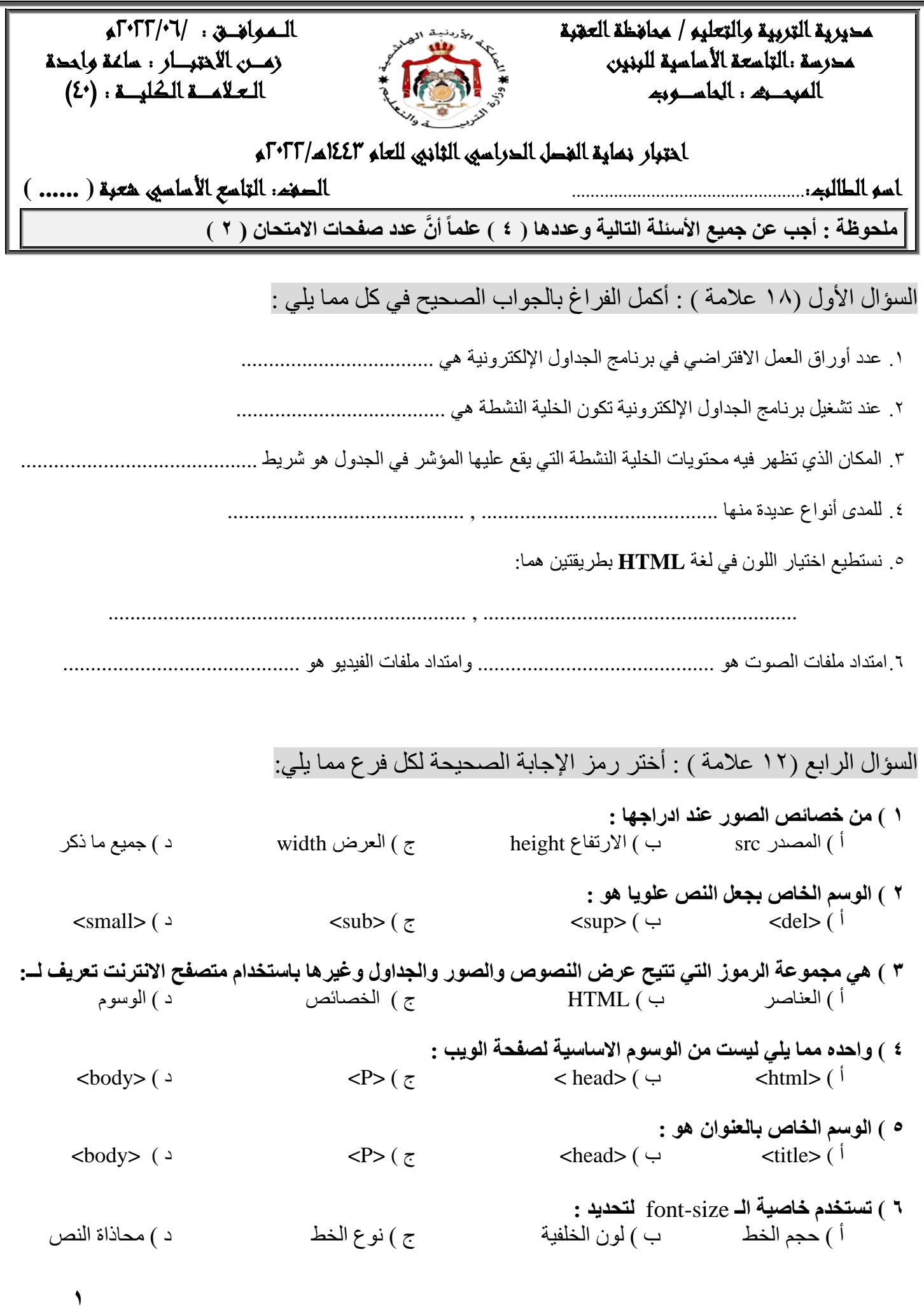

السؤال الثالث (٦ علامات) : عرف لغة **HTML** و عدد أربعة من م میزاتھا :

**\***

**.۱**

**.۲**

**.۳**

**.٤**

السؤال الرابع (٤علامات): ما الفرق بین إغلاق المصنف وإنھاء البرنامج في برمجیة الجداول الإلكترونیة ؟

 **انتھت الأسئلة مع أطیب الامنیات لكم بالنجاح معلم المبحث : عبدالرحمن أبو غریقانھ**